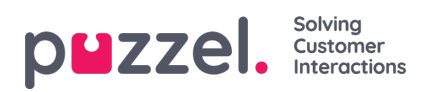

## **Customer Management**

This section contains article about creating and managing customers.

- **Adding new [organisation](https://help.puzzel.com/product-documents/user-guide/puzzel-ticketing/customer-management/adding-new-organisation)**
- **Adding new [customers](https://help.puzzel.com/product-documents/user-guide/puzzel-ticketing/customer-management/adding-new-customers)**
- [Checking](https://help.puzzel.com/product-documents/user-guide/puzzel-ticketing/customer-management/checking-customer-record) customer record
- **Retention Period & [Automatic](https://help.puzzel.com/product-documents/user-guide/puzzel-ticketing/customer-management/retention-period-automatic) Deletion**
- [Customer](https://help.puzzel.com/product-documents/user-guide/puzzel-ticketing/customer-management/customer-data) Data